# **and D** The Alliance for<br>
Malaria Prevention

**AMP campaign assessment training**

7 th June 2023

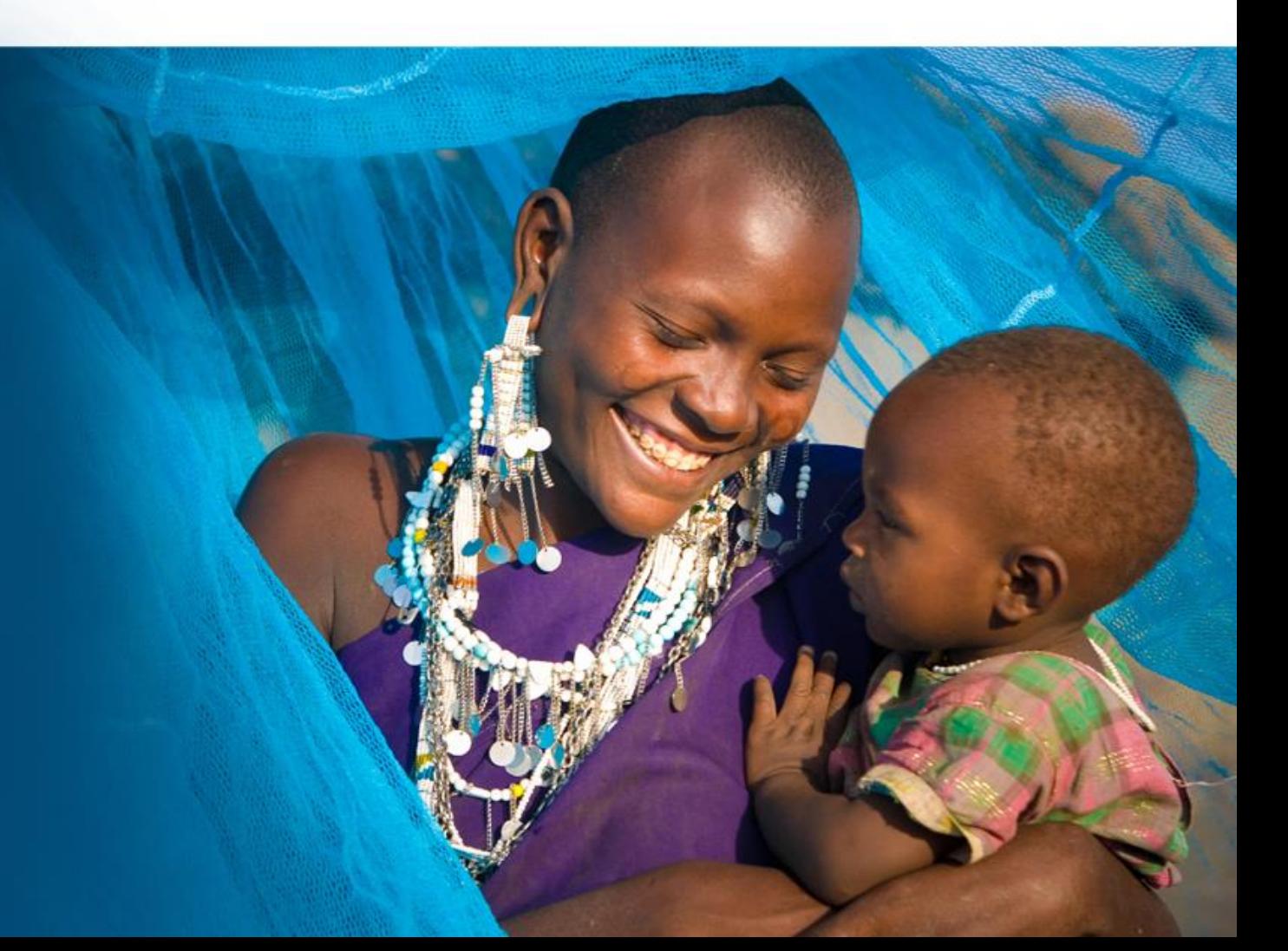

### **Welcome to the ITN campaign assessment training Bienvenue à la formation d'évaluation des campagnes MII**

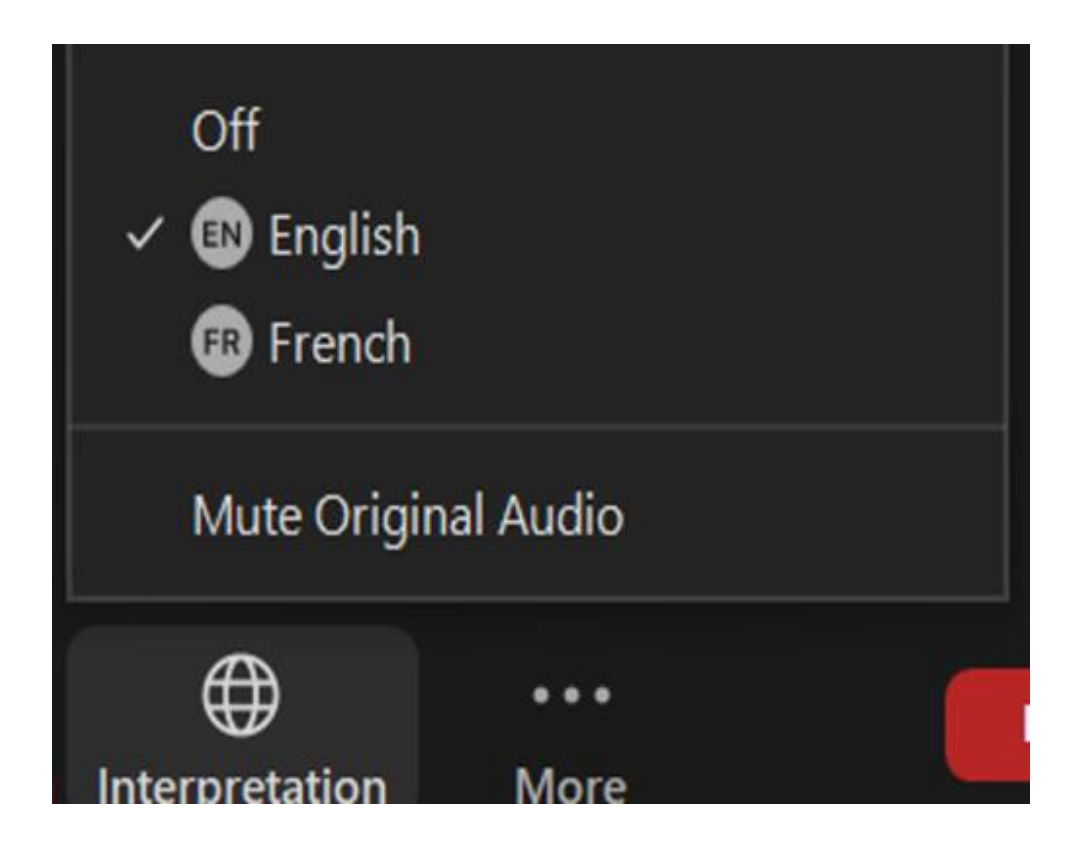

### **Interpretation / Interprétation**

Select your language now at the bottom of the screen– veuillez choisir votre langue de preference en bas de votre écran

Please choose from: **English & French/ Veuillez choisir l'anglais ou le francais**

### Session will begin shortly – la session débutera bientôt

**ITN campaign assessment training**

# **Formation à l'évaluation de la campagne MII**

# **Break – Pause (10 minutes)**

We will return shortly Nous reviendrons bientôt

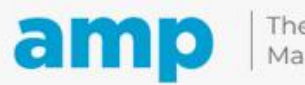

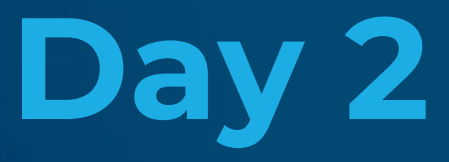

### **ITN Campaign Assessment using Clustered Lot Quality Assurance Sampling (cLQAS)**

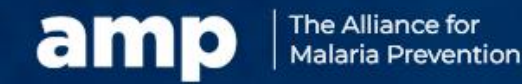

Expanding the ownership and use of mosquito nets

# **Agenda**

- ITN campaign assessment questionnaires
- Indicators for campaign assessment
- Analysis and response of ITN campaign assessment data
- Different approaches for in- and end-process assessment

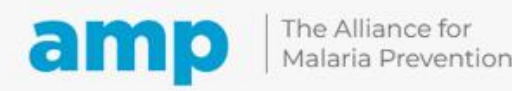

### **Review of Day 1- Participatory exercise 4**

**Do you have any questions from Day 1 before we begin Day 2?**

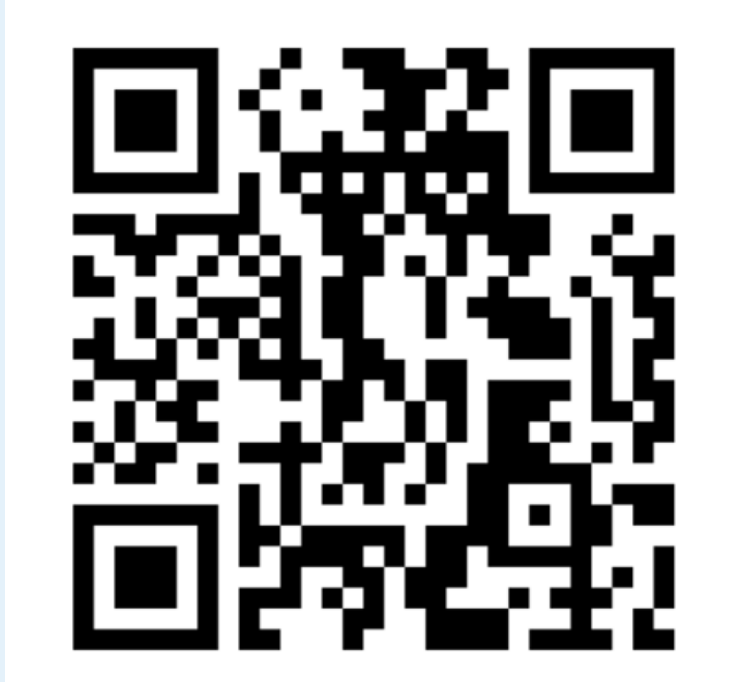

**GO TO menti.com ENTER THE CODE 4743 8855**

# **ITN campaign assessment questionnaires**

[Annex 14](https://docs.google.com/spreadsheets/d/1SHt41UJbRp3uO7Vk-i8QNKYRSWxVVqoy/edit#gid=2111389680) : Model ITN campaign assessment questionnaire template, in- and end-process assessments

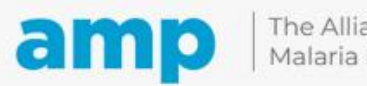

# **ITN campaign assessment questionnaires**

- Developed by the M&E sub-committee and/or assessment TWG
	- Prioritize questions to inform the assessment objective and indicators
- In-process and end-process draft [questionnaires d](https://docs.google.com/spreadsheets/d/1SHt41UJbRp3uO7Vk-i8QNKYRSWxVVqoy/edit#gid=1666547618)eveloped by AMP (Annex 14)
- Draft questionnaires should be shared with key ITN campaign partners for inputs
- Translate final validated questionnaires
- Pre-test and finalize the questionnaires
- Put them into mobile data collection app

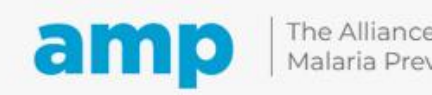

## **Overview of the questionnaires**

Questions related to 5 main indicators

Questions related to secondary indicators

Reasons why the HH did not receive the correct number of campaign ITNs

Questions on ITN use (end-process)

Reasons why persons did not sleep under an ITN

### SBC section

- Exposure to campaign messages
- Source of information about the campaign
- $\cdot$  Etc.

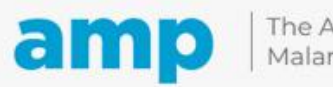

## **Spotlight: In-process questionnaire**

#### Double phase approach

- During registration focus on:
	- whether the HH was registered
	- whether HH received correct number of vouchers or ITN allocation
- During distribution focus on:
	- whether HH received correct number of nets

#### Single phase approach

• Focus on whether HH received the correct number of ITNs

#### No ITN use questions

#### Fewer SBC questions

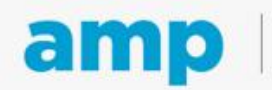

### **Indicators for campaign assessment**

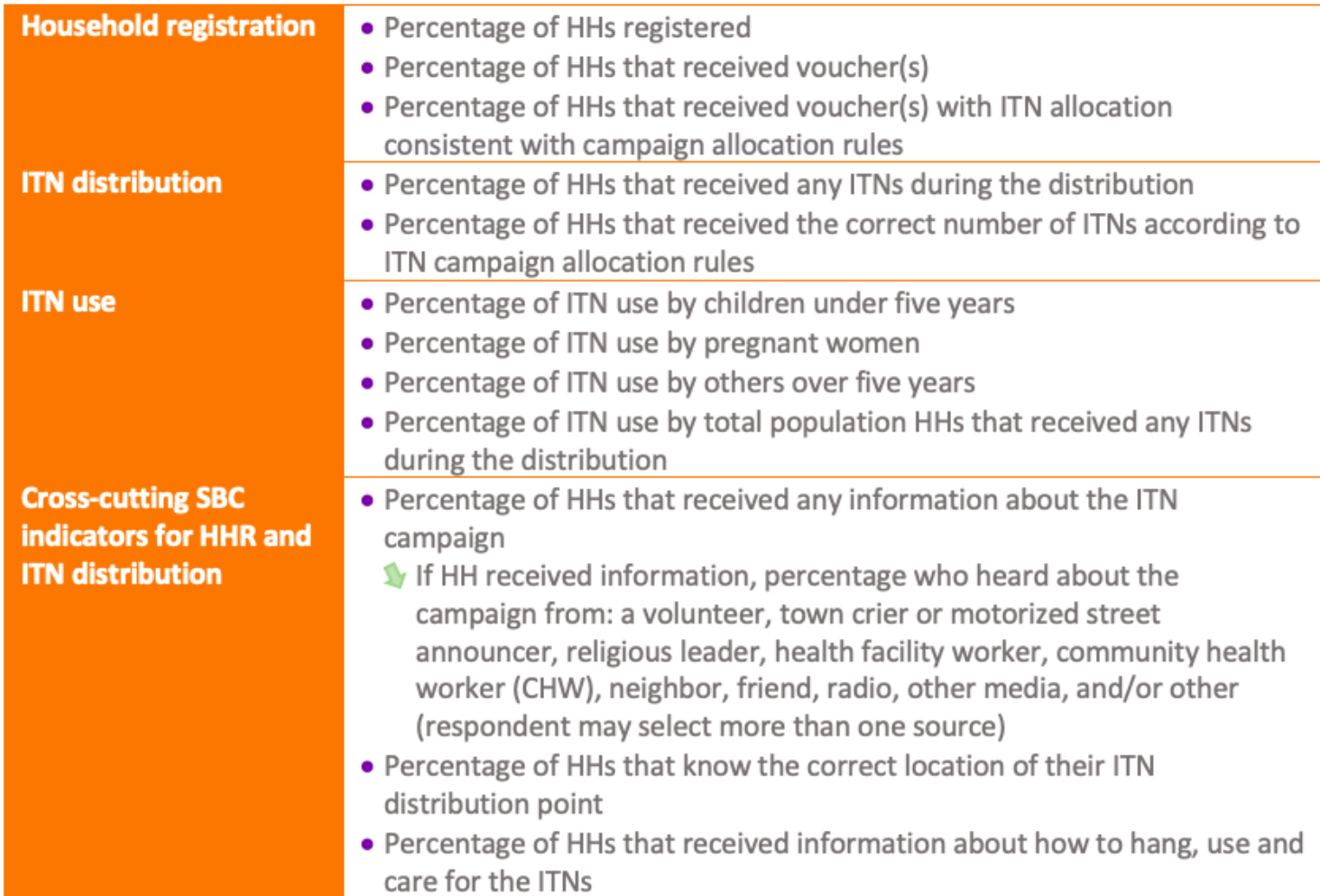

**Note:** indicator list will be influenced by the type of campaign/assessm ent approach. For example, HHR indicators may not be included in list for single-phase campaigns

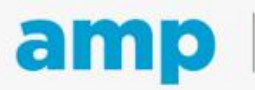

# **In-process indicators**

### **Single phase**

- % of HHs that received the correct number of ITNs according to ITN campaign allocation rules
- Reasons why HHs did not receive the correct number of ITNs according to ITN campaign allocation rules\*

#### **Double phase**

- % of HHs that received voucher(s) with ITN allocation consistent with ITN campaign allocation rules
- Reasons why HHs did not receive vouchers with ITN allocation consistent with ITN campaign allocation rules\*
- Fewer SBC questions

\*Options are to include open-ended questions and classification or to develop a pick-list with an "other" category

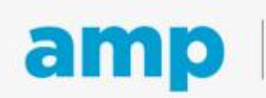

## **Social behavior change indicators**

National malaria programmes have an important opportunity to add SBC indicators and assess key behavioral barriers to ITN coverage and use, including :

- The quality and reach of SBC activities,
- HH exposure to key messages and the accuracy of the messages received,
- Reasons why HHs did not receive the correct number of vouchers or ITNs,
- Reasons why individuals did not use ITNs the previous night, and
- Participation in ITN distribution activities and subsequent use of campaign ITNs.

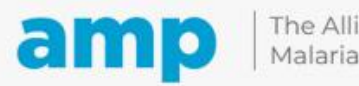

### **The 5 main indicators**

**How are they calculated?**

Percentage of HHs that received any ITNs during the distribution

Percentage of HHs that received the correct number of ITNs according to ITN campaign allocation rules

Percentage of persons with access to an ITN

Percentage of ITN use by total population that received any ITNs during the distribution

Percentage of ITN use by children under 5-years

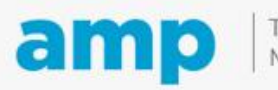

The Alliance for Malaria Prevention

Expanding the ownership and use of mosquito nets

### **Indicator 1:** Percentage of HHs that received any ITNs during the distribution

**Numerator:** Number of households that received ITN (DI greater or = 1) Denominator: Total number of households surveyed (A2 = 1)

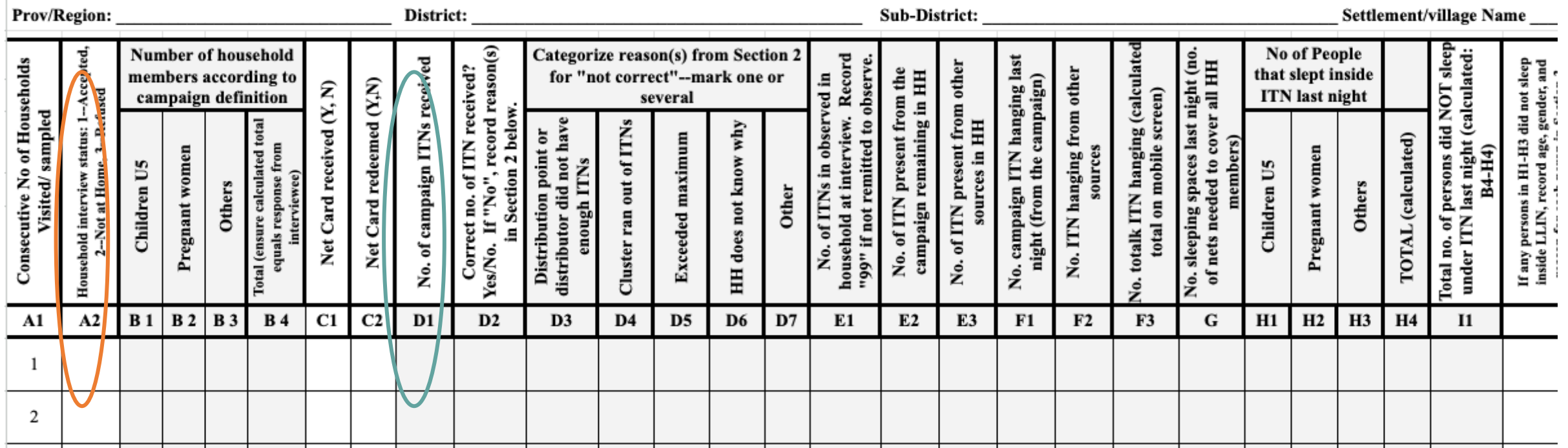

ITN UNIVERSAL COVERAGE CAMPAIGN: End Process Data Form--Household Data

**Note**: there are separate questions for number of campaign ITNs received (D1) and number of campaign ITNs remaining in the HH (E2). This distinction is especially important if there is a time gap between the last day of campaign ITN distribution and the start of the end-process assessment.

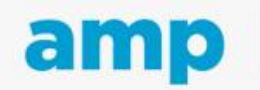

### **Indicator 2:** Percentage of HHs that received the correct number of ITNs according to ITN campaign allocation rules

- **Correct number of ITNs received, yes or no**
	- **Calculation of correct–compare two numbers:**
		- A. Number of campaign ITNs received (**D1**)
		- B. (*Number expected)* = the total number of persons in the HH (**B4**) / 2, rounded up, often with a cap or no limit per HH
	- If A and B are the same, then the HH received the correct number of ITNs
	- **Example:** Family of 7 persons should receive 4 campaign ITNs. Compare this expected number with the actual number received in D1. If the HH received 4 ITNs, then the HH received the correct number of ITNs.ITN UNIVERSAL COVERAGE CAMPAIGN: End Process Data Form--Household Data

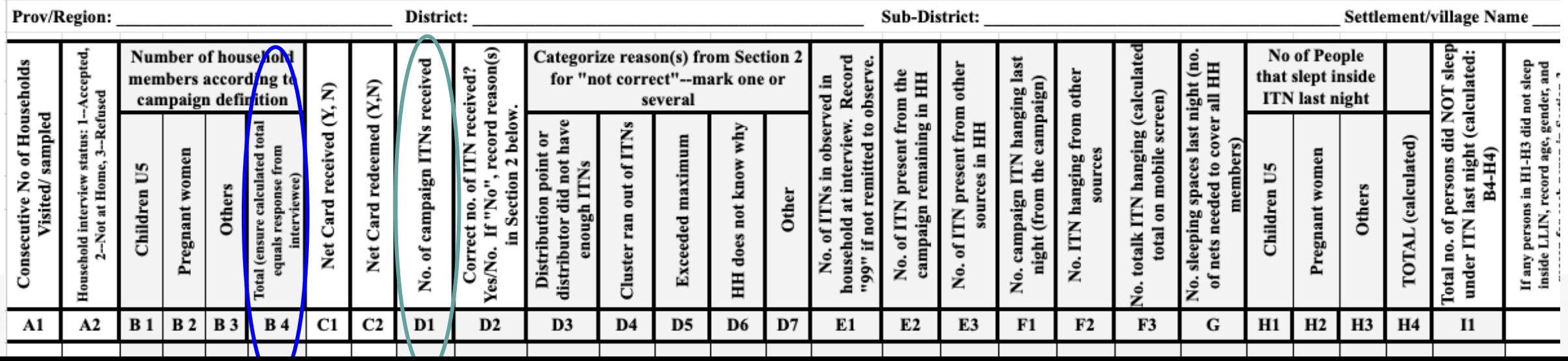

### **Indicator 3:** Percentage of persons with access to an ITN

**Numerator:** Number of ITN present in the HH from the campaign (E2) + other sources in HH (E3)) X 2 (maximum = total number of people in household surveyed (B4)) **Denominator:** Total number of people in households surveyed (B4)

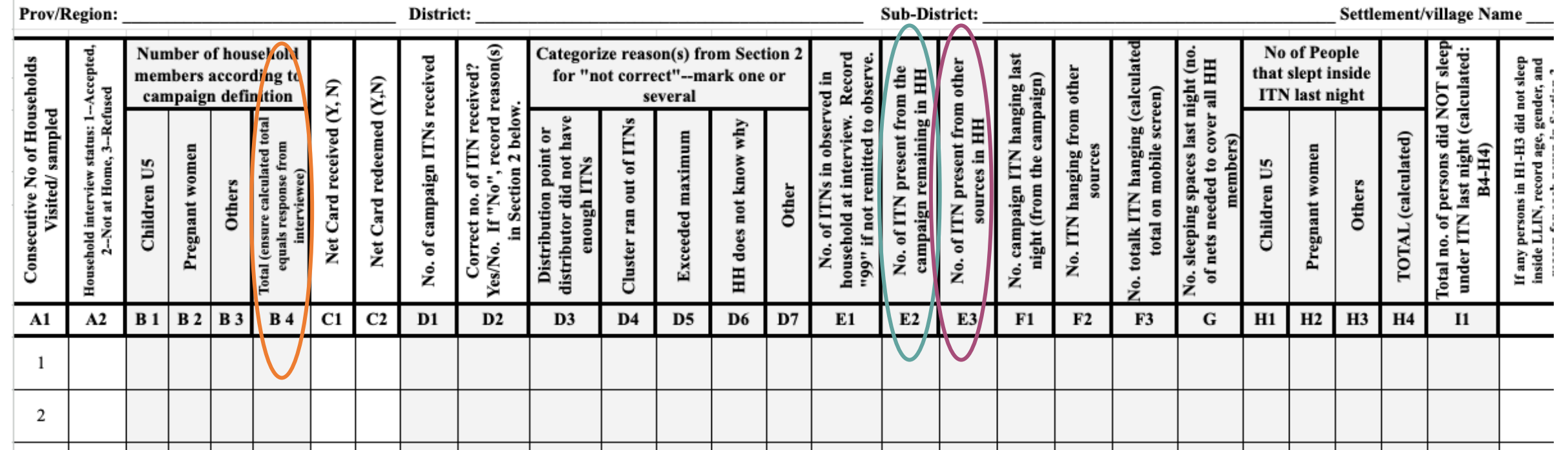

#### ITN UNIVERSAL COVERAGE CAMPAIGN: End Process Data Form--Household Data

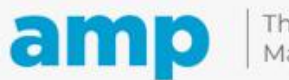

### **Indicator 4:** Percentage of ITN use by total population

**Numerator:** Total number of individuals who slept under an ITN the previous night (H4)

Denominator: Total number of household members (B4)

Prov/Region: District: **Sub-District:** Settlement/village Name sleep **No of People** Number of household Categorize reason(s) from Section 2 status: 1--Accepted,<br>e, 3--Refused , record reason(s) Total no. of persons did NOT sleep<br>under ITN last night (calculated: sleeping spaces last night (no.<br>nets needed to cover all HH Vo. totalk ITN hanging (calculate Record No. campaign ITN hanging last No. of campaign ITNs received If any persons in H1-H3 did not sleep<br>inside LLIN, record age, gender, and **Consecutive No of Households** No. of ITN present from other Correct no. of ITN received?<br>s/No. If "No", record reason that slept inside members according to for "not correct"--mark one or present from the No. ITN hanging from other Ħ No. of ITNs in observed in campaign) Net Card redeemed (Y,N) Net Card received (Y, N) total on mobile screen) **ITN** last night campaign definition several Ξ. 2 below sampled in HH distributor did not have campaign remaining Cluster ran out of ITNs HH does not know why household at interview Distribution point or **Exceeded maximum** TOTAL (calculated) members) if not remitted Total (ensure calculated t<br>equals response from Pregnant women sources Pregnant women 34-H4) night (from the Household interview st<br>2–Not at Home, enough ITNs Children U5 Children U5 Section interviewee) sources Visited/ Others Others Other No. of ITN Yes/No. "99" No.<sub>5</sub>  $C<sub>2</sub>$  $A2$ **B** 1  $B2$ **B** 3 **B** 4 C1 D1  $D2$ D<sub>3</sub> D<sub>4</sub> D<sub>5</sub> D<sub>6</sub> D7  $E1$  $E2$ E<sub>3</sub>  $F1$  $F2$  $F3$ G  $H1$  $H2$ **H3 H4 I1** A1 -1 2

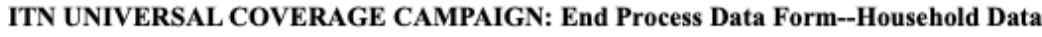

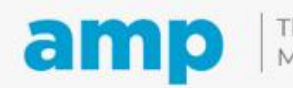

### **Indicator 5:** Percentage of ITN use by children under 5-years

**Numerator:** Total number of children under five who slept under an ITN the previous night (H1) Denominator: Total number of children under five (B1)

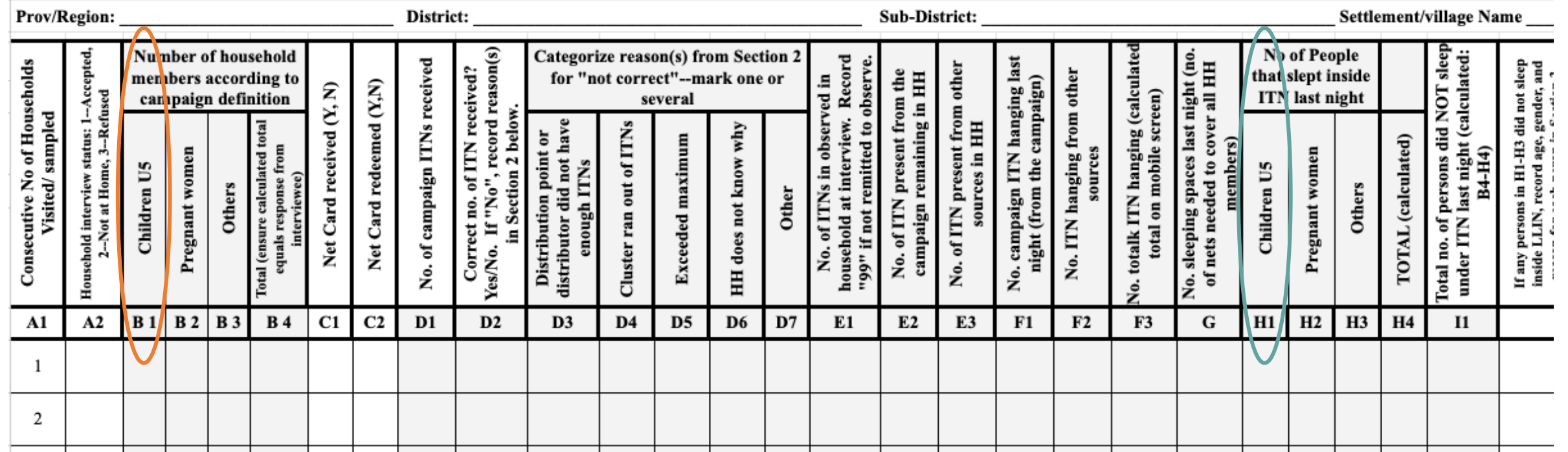

#### ITN UNIVERSAL COVERAGE CAMPAIGN: End Process Data Form--Household Data

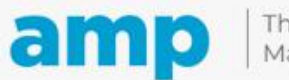

End-process questionnaire has questions about hanging and use and reasons for not using ITNs during the previous night

# **ITN campaign assessment questionnaires**

In-process questionnaire concentrates on receipt of the correct number of vouchers (or correct number of ITNs recorded on the HH voucher) or ITNs for each HH, reasons for not receiving the correct number of vouchers/ITNs, and campaign media or messaging exposure. **The in-process form does not have information about hanging and use.**

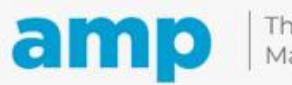

Expanding the ownership and use of mosquito nets

# **Q&A and discussion**

Q&A Tracker

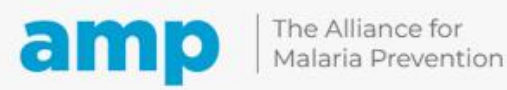

Expanding the ownership and use of mosquito nets

**ITN campaign assessment training**

# **Formation à l'évaluation des campagne MII**

# **Break – Pause (10 minutes)**

We will return shortly Nous reviendrons bientôt

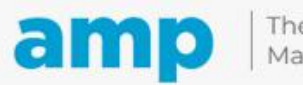

# **Analysis and response of ITN campaign assessment data**

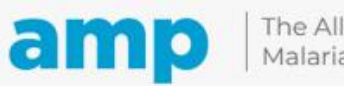

# **Analysis and response**

- Make a summary table to compare performance of lots (e.g., districts) based on 5 key indicators
- Investigate why some lots had low performance
- Calculate indicator point estimates and CI at higher (province, national) levels
- Review lessons learned and report

Classification of Lots, Five Main Indicators, End-Process cLQAS, ITN Mass campaign, late 2021, Area 1 Name of Lots At least Correct Pop. Use, total Use < 5yo Average 1 ITN **Access** 90/80 90/80 90/80 90/80 90/80 90/80 Lot 1 100% 97% 98% 100% 100% 99% 100% 87% 100% 100% 100% 97% Lot 2 GOOD 100% 98% 98% 97% Lot 3 90% 99% Lot 4 99% 91% 96% 96% 95% 95% Lot 5 100% 79% 91% 99% 100% 94% 100% 90% 98% 87% 82% 91% Lot 6 96% 99% 81% 91% Lot 7 92% 86% Lot 8 99% 75% 93% 88% 98% 91% Lot 9 100% 71% 95% 96% 90% 90% **UNCERTAIN** Lot 10 95% 71% 95% 95% 89% 89% 100% 90% 85% 66% 97% Lot 11 88% 96% Lot 12 71% 87% 89% 91% 87% Lot 13 99% 60% 81% 93% 99% 86% Lot 14 96% 70% 83% 85% 93% 85% 77% 93% Lot 15 96% 74% 69% 82% Lot 16 100% 68% 88% 67% 74% 80% **Lot 17** 100% 78% 95% 60% 64% 79% 83% Lot 18 90% 62% 79% 79% 79% 98% 55% 93% Lot 19 72% 72% 78% 100% 78% 83% 78% **Lot 20** 44% 84% **Lot 21** 95% 57% 89% 71% 73% 77% INADEQUATE Lot 22 93% 57% 83% 65% 81% 76% Lot 23 88% 56% 71% 79% 81% 75% 25% 84% 72% **Lot 24** 92% 78% 83% Lot 25 100% 68% 84% 50% 52% 71% 55% 87% 63% 47% Lot 26 92% 69% **Lot 27** 87% 31% 77% 58% 61% 63%

Summary table, Area

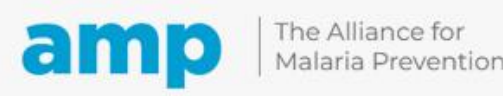

#### **Summary table for classification of lots based on five main indicators--90/80 and from two different states in Nigeria.**

#### Summary table, Area 1

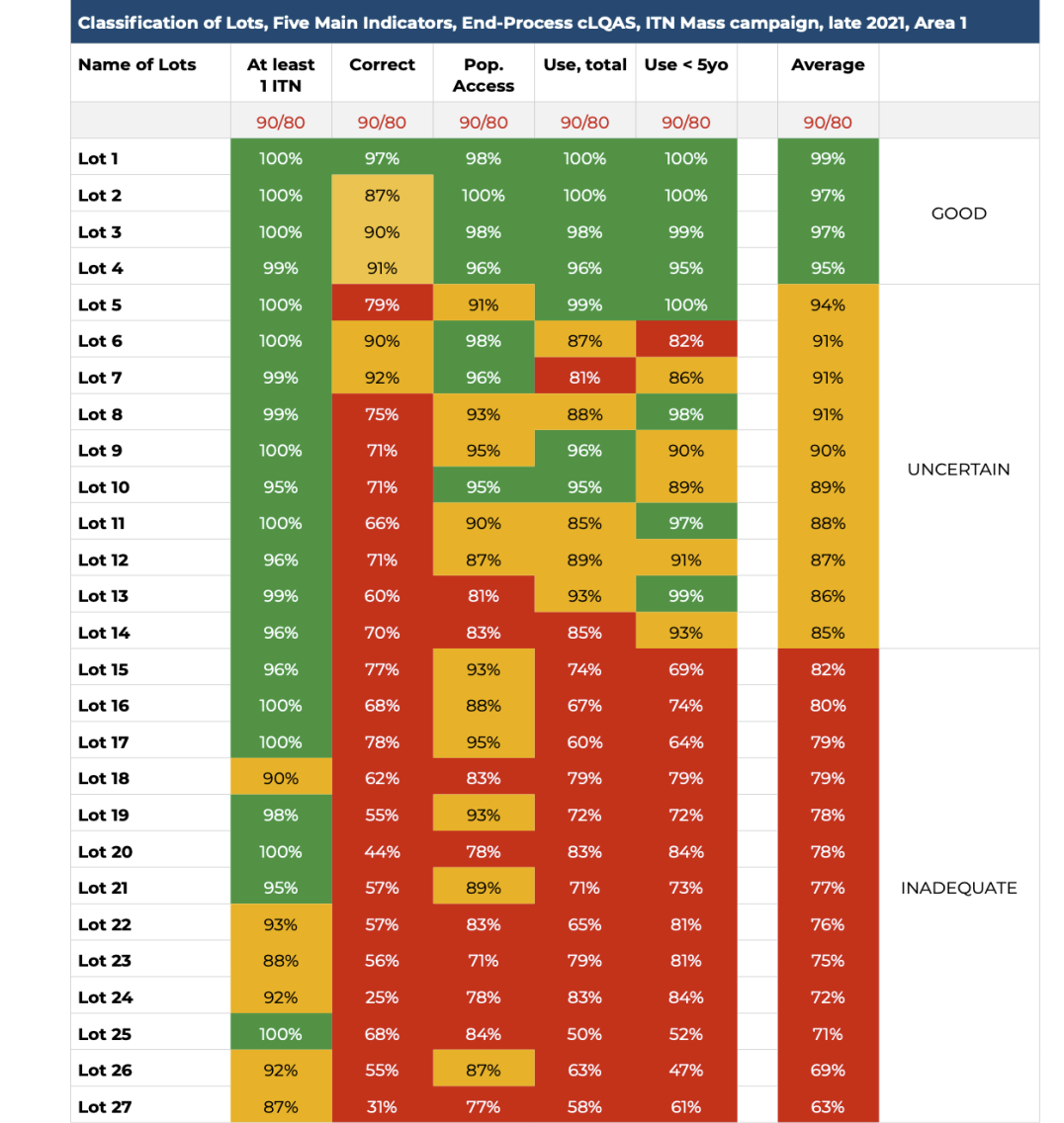

#### Summary table, Area 2

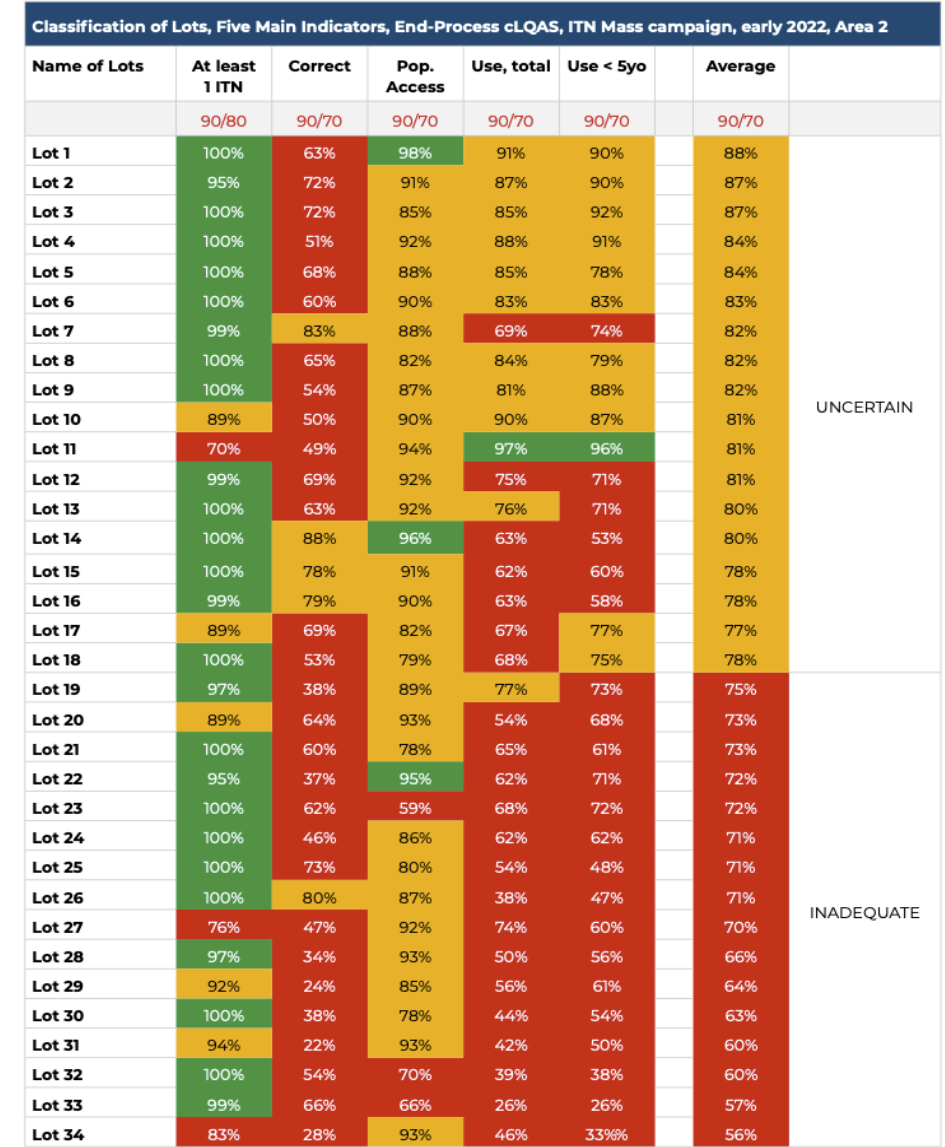

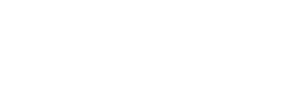

amp

-Sort order based on last column.

-Last column is average of the 5

indicators.

Uncertain

Inadequate

Good

Expanding the ownership and use of mosquito nets

### **Decide whether to use 90/80 or 90/70 for cut-offs for classification**

• If almost all lots are classified as "inadequate/red" using the 90/80 cut-offs, then switch to using 90/70 cut-off

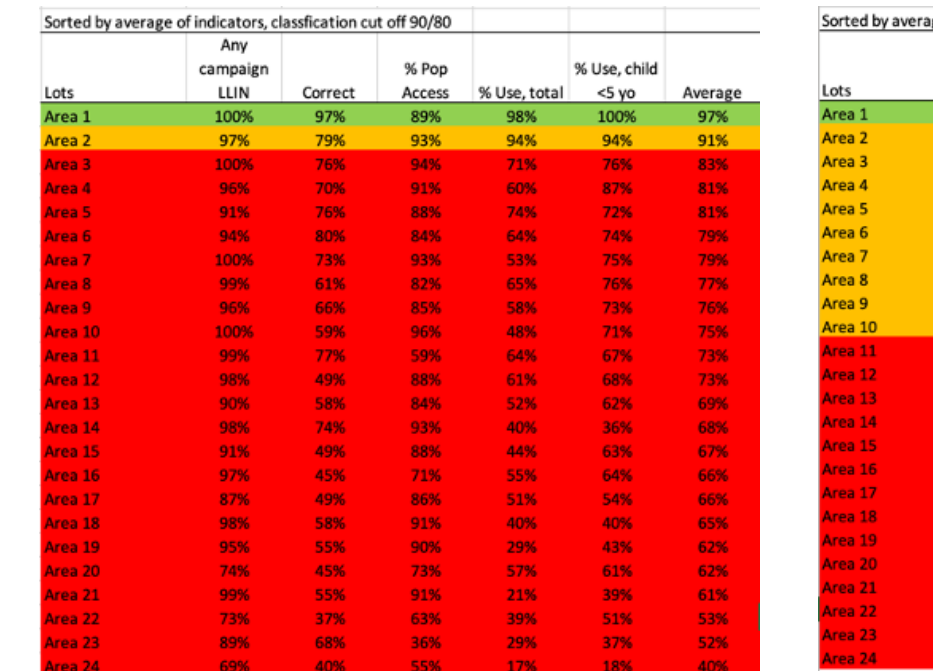

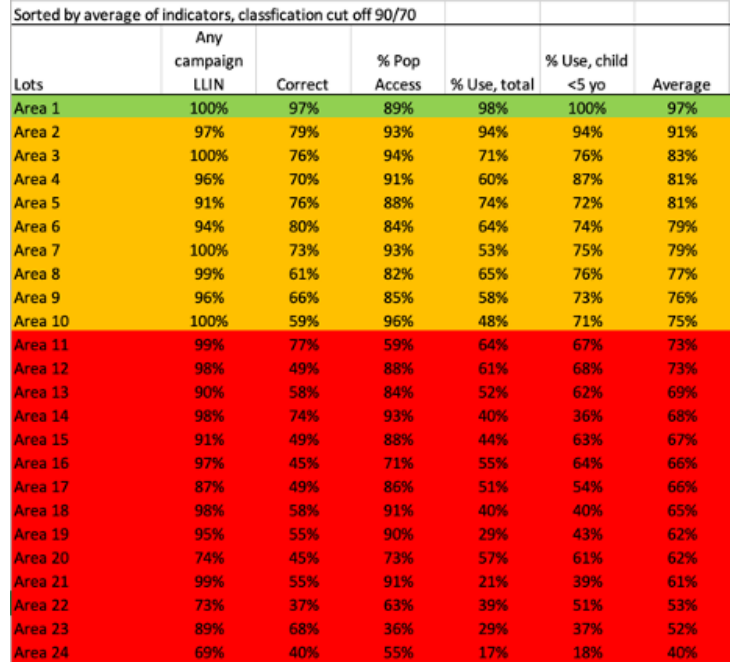

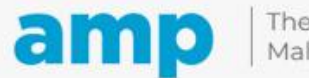

## **Annex 7: Steps for investigation of lowperforming lots**

- Establish criteria for investigation after looking at point estimates and ranking the five main indicators by lot
	- Example: Several lots had high (>90%) indicators showing possibilities. Many had low indicators
- Be prepared to investigate lots with low indicators
- Generate preliminary hypotheses why certain lots were low:
	- Urban lots or insecure areas?
	- Last lots to receive nets? Etc.

#### • Conduct desk review

- Look for data issues
- Look for internal inconsistencies
- Examine data by cluster
- Triangulate with administrative data
- Interview supervisors and other personnel

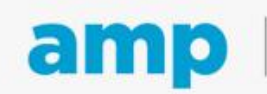

## **Calculation of indicators at higher (province, national) levels**

- Inadequate statistical practice to calculate point estimate result without weighting at lot level. Should not just sum numerator and denominator variables and divide to get the percentage.
- Need to use statistical software to calculate confidence interval to account for clustering

### **NOTE:**

- Confidence interval > plus or minus 10% is problematic
- Confidence interval narrows as indicator approaches 90-100%

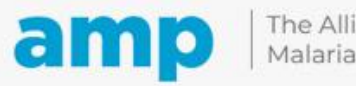

### **Example of "small sample survey" analysis above the lot level.**

- All analyses above the lot level should be weighted at least by the population of the lot.
- Complex survey commands should be used in the analysis to account for weighting and clustering to get the "correct" point estimate and confidence interval.

#### Five main indicators, by state, LLIN campaigns implemented in 2022.

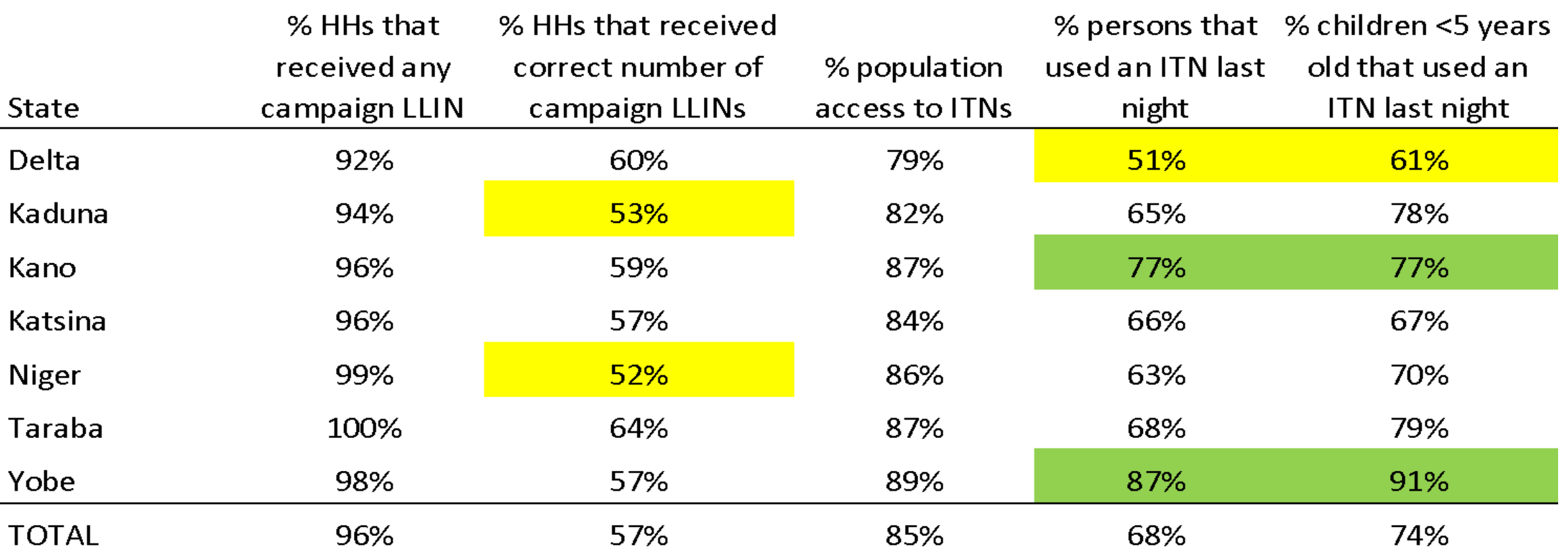

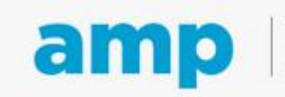

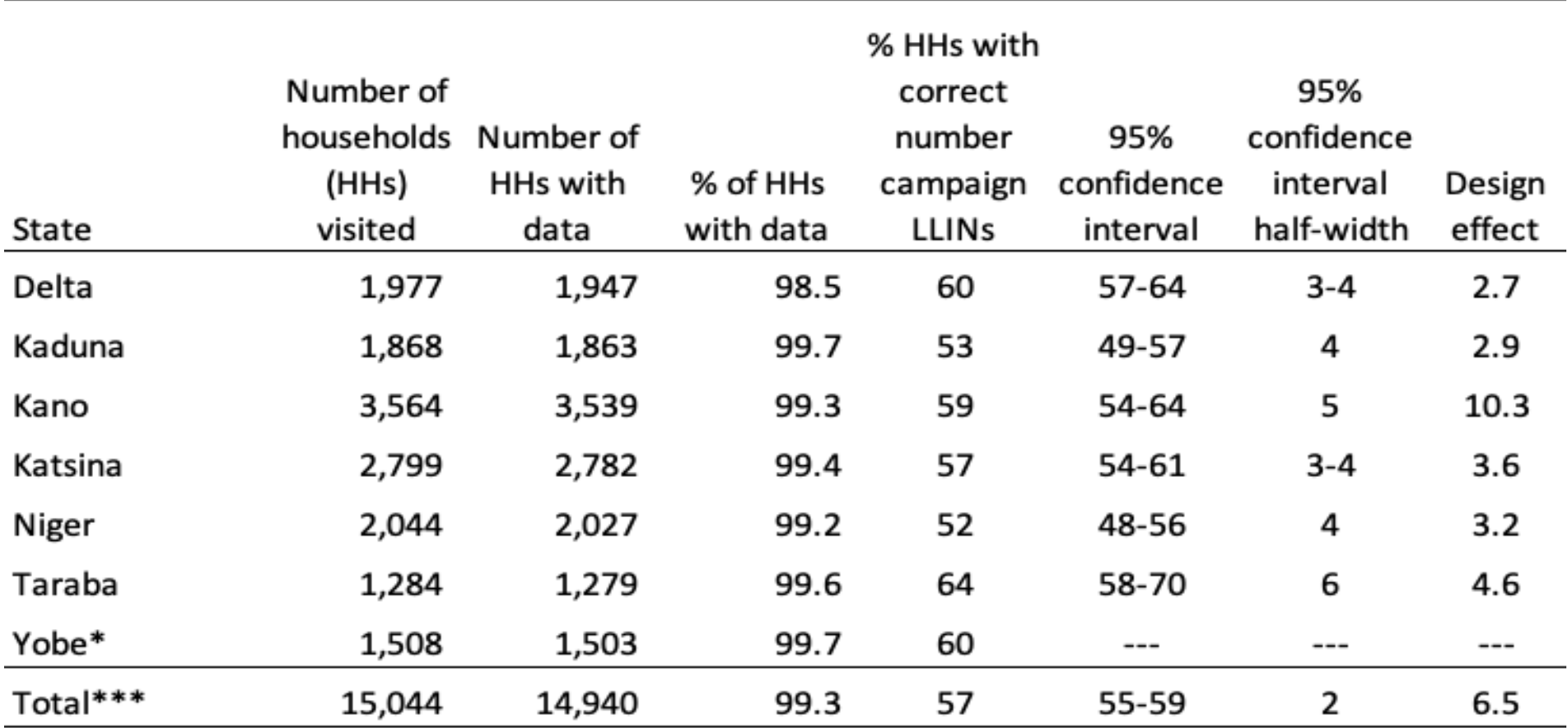

#### Various indicators, by state, LLIN campaigns implemented in 2022.

\* Yobe state data missing cluster variable, therefore, confidence interval could not be calculated

\*\* Analyses were weighted by LGA population, Nigeria Grid3 population data.

\*\*\* Total excluded Yobe

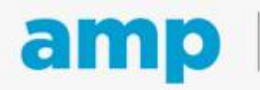

# **Q&A and discussion**

Q&A Tracker

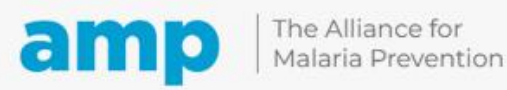

Expanding the ownership and use of mosquito nets

### **Participatory exercise 5**

Please review **[Worksheet exercise 5](https://docs.google.com/spreadsheets/d/1hM3jLw6Jug1Oft02Ls_ec-NAttJGOEDr/edit?usp=share_link&ouid=104467842234172780165&rtpof=true&sd=true)** and identify the:

- Cut off points for the three classifications (good, uncertain, inadequate)
- Decision rules to determine the levels of percentages to be classified as good, uncertain, inadequate and reduce misclassification errors
- Which lots have high indicators? Why?
- Which lots have low indicators? Why?
- What steps can be taken to investigate reasons why some lots have low indicators?

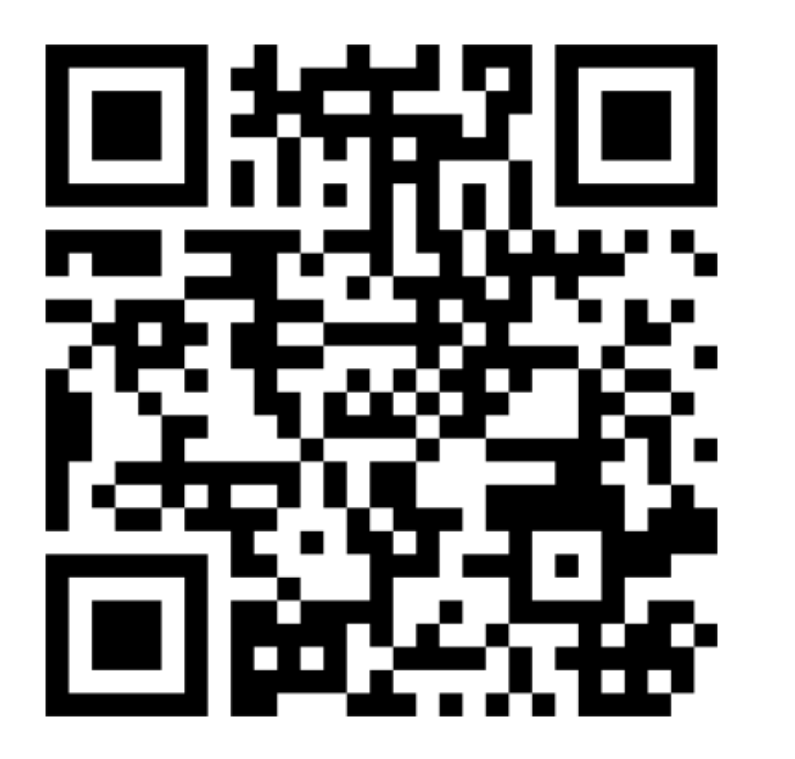

**GO TO menti.com ENTER THE CODE 5626 2442**

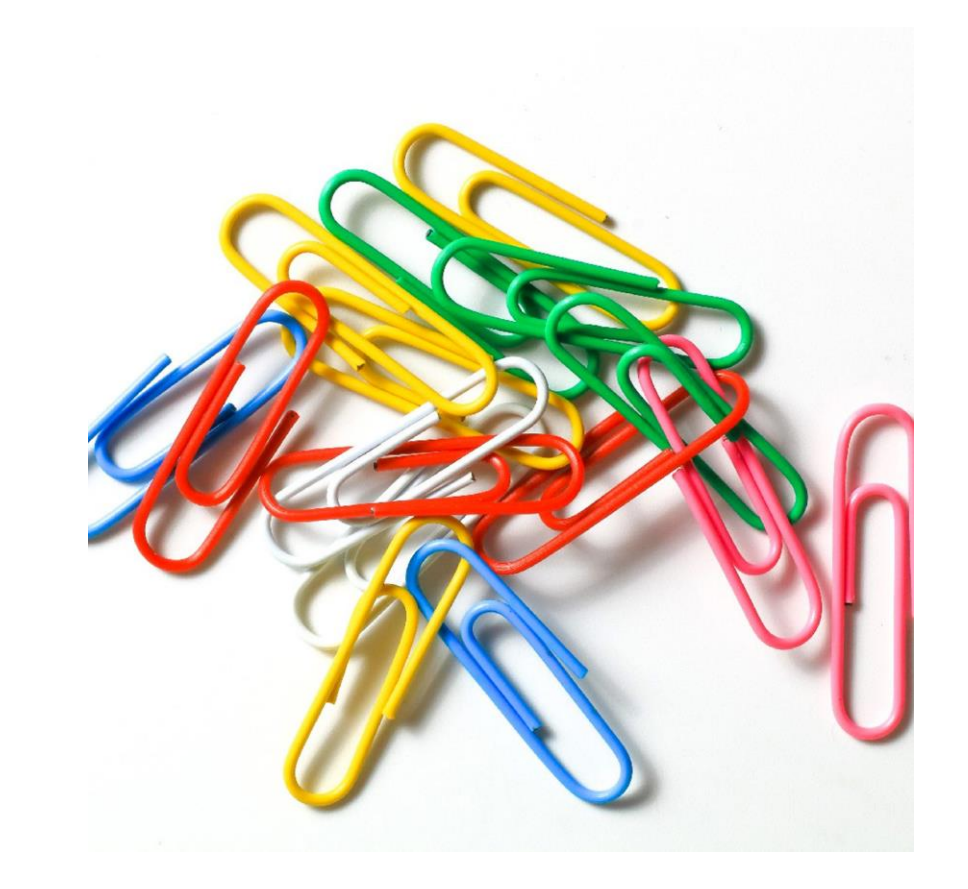

# **Energizer: Alternative uses**

•In three minutes, write down as many alternative uses for a paperclip (s) as possible

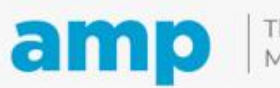

### **Different approach for in-and end-process assessments**

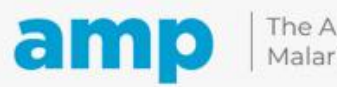

### **In-process cLQAS**

### Campaign approach

Double-phase: assess HHR and vouchers Single-phase: assess distribution of ITNs

 $In$ process cLQAS operations

Sample only HHs in the area of work finished on Day 1 and Day 2 of the HHR double phase) or ITN distribution (single phase)

Objective is to find potential gaps in the work conducted on Day 1 & 2, and feedback findings to campaign leaders to make corrections

## **In-process sampling: Third Day Delay method**

Propose to assess work of the HHR (dual phase campaign) or single-phase done just during the first two days of the campaign

Difficult to sample HHs on the same day as the work.

Recommend to sample HHs on Day 2 for work conducted on Day 1 and sample on Day 3 for work conducted on Day 2.

Analysis and feedback is conducted on both Day 2 and Day 3.

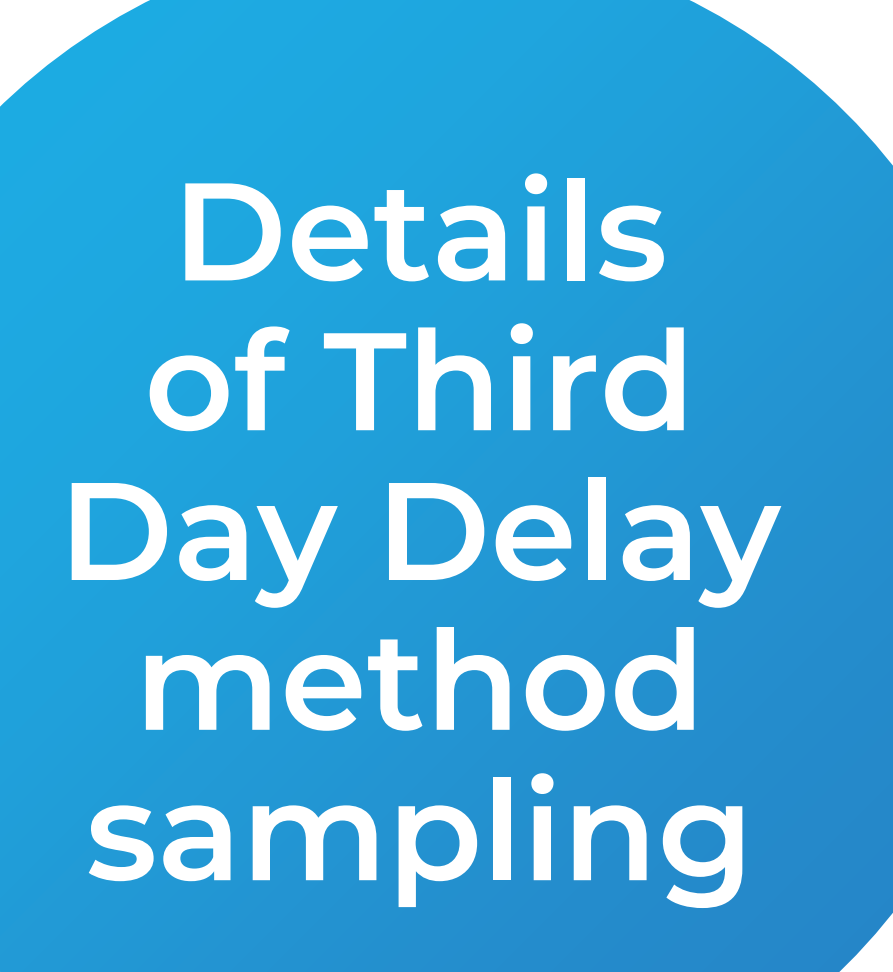

 $+$ 

 $\overline{O}$ 

- Assume that there is one twoperson assessment team for each lot/district
- Each team collects data on 10 HHs in one cluster on Day 2 and another 10 HHs from another cluster on Day 3
- Mobile phone data is sent to server after each interview if possible

## **Details of Third Day Delay method sampling**

On Day 2, draw a map of the area or areas covered by the HHR or ITN distribution teams during Day 1

Objective of the survey team is to identify a final segment with 15-25 HHs

Two scenarios

- Scenario 1: Work Area is all together in one place in the district on Day 1
- Scenario 2: There are several Work Areas (for example, several teams doing HHR or ITN distribution) in the district on Day 1

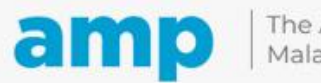

## **Details of Third Day Delay method sampling**

On Day 2, draw a map of the area or areas covered by the HHR or ITN distribution teams during Day 1

Objective of the survey team is to identify a final segment with 15-25 HHs

Two scenarios

- Scenario 1: Work Area is all together in one place in the district on Day 1
- Scenario 2: There are several Work Areas (for example, several teams doing HHR or ITN distribution) in the district on Day 1

# **Details of Third Day Delay method sampling**

- Scenario 1. Divide the area(s) into four or more equal-sized segments. Chose one segment by SRS. If segment is >15-25 HHs, then divide into 2, 3, or 4 equal segments and chose 1 segment, until a final segment with 15-25 HHs is selected.
- Scenario 2. Map or list the different areas in the district from Day 1. Choose one area using SRS (assume that the number of HHs are the same). For example, if there are between 2 and 10 work areas on Day 1, then choose one area using SRS. Then segment that area until you reach a final segment of 15-25 HHs.
- Once you identify the final segment of 15-25 HHs, follow the same procedures from the end-process section to collect data on 10 HHs

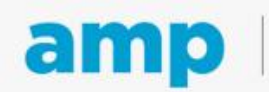

## **In-process analysis and response**

### Preparation for survey data analyst

- Must practice (using a practice dataset) how to quickly visualize and analyze mobile survey data from Day 2 and Day 3 of the survey
- Prepare an analysis plan
- A scripted data analysis app is optimal, but spreadsheets or other applications will work
- Must be prepared to work during the evening of Day 2 and Day 3
- Establish agreed communication protocol with the survey leader to determine modes and frequency of communication

### Continuous analysis of incoming mobile data to detect potential household errors

When potential errors are detected, send immediately to the survey leader and WhatsApp group of campaign/HHR/distribution implementation supervisors

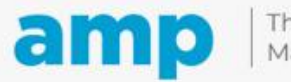

## **In-process analysis and response**

- It is possible to calculate point estimates and confidence intervals for the main indicators at the higher levels (province, national) on both Day 2 and Day 3, but the first priority is to detect potential errors and feedback that info to the campaign leaders to make corrections
- A summary analysis can be written to include in the wrap-up meeting and report at the end of the assessment

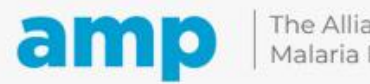

## **ITN campaign assessment protocol**

### **Note**: Instructions to complete protocol sections are in Procedures Steps 2-10

Annex 12: Sample protocol

ITN campaign assessment protocol (example of table of contents)

Title page - logos, date of draft (country specific)

Table of contents Acronyms and abbreviations Glossary of terms List of tables and figures

- Protocol executive summary
- 2. Background
- 3. Assessment objectives and key indicators
- 4. Assessment design
- 5. Assessment staff, recruitment and training
- Fieldwork 6.
- 7. Data collection, management and analysis
- Archiving and dissemination
- **Ethical considerations** ٩
- 10. Collaborators and funding mechanisms
- 11. Budget
- 12. Timeline
- 13. Annexes

The Alliance for Malaria Prevention

### **Participatory exercise 6**

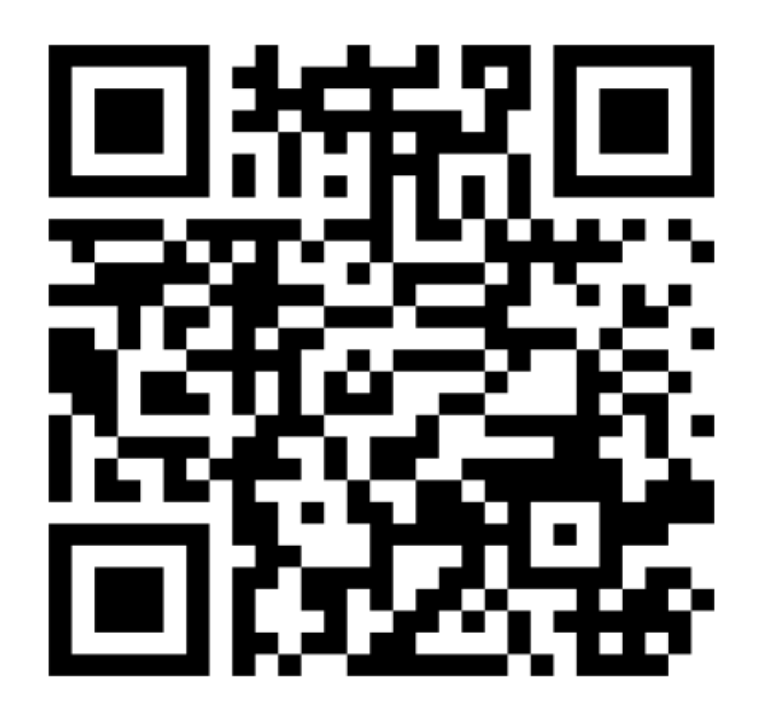

**GO TO menti.com ENTER THE CODE 4379 1942**

# **Training feedback**

**Thank you for participating today** 

To wrap up, please take a moment and provide feedback

### AMP training on cLQAS feedback form

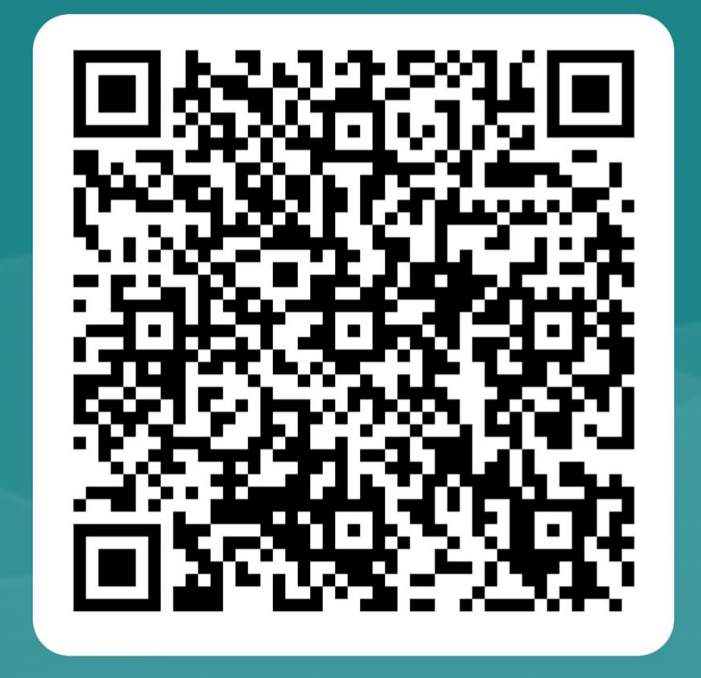

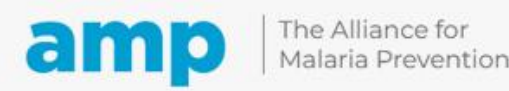

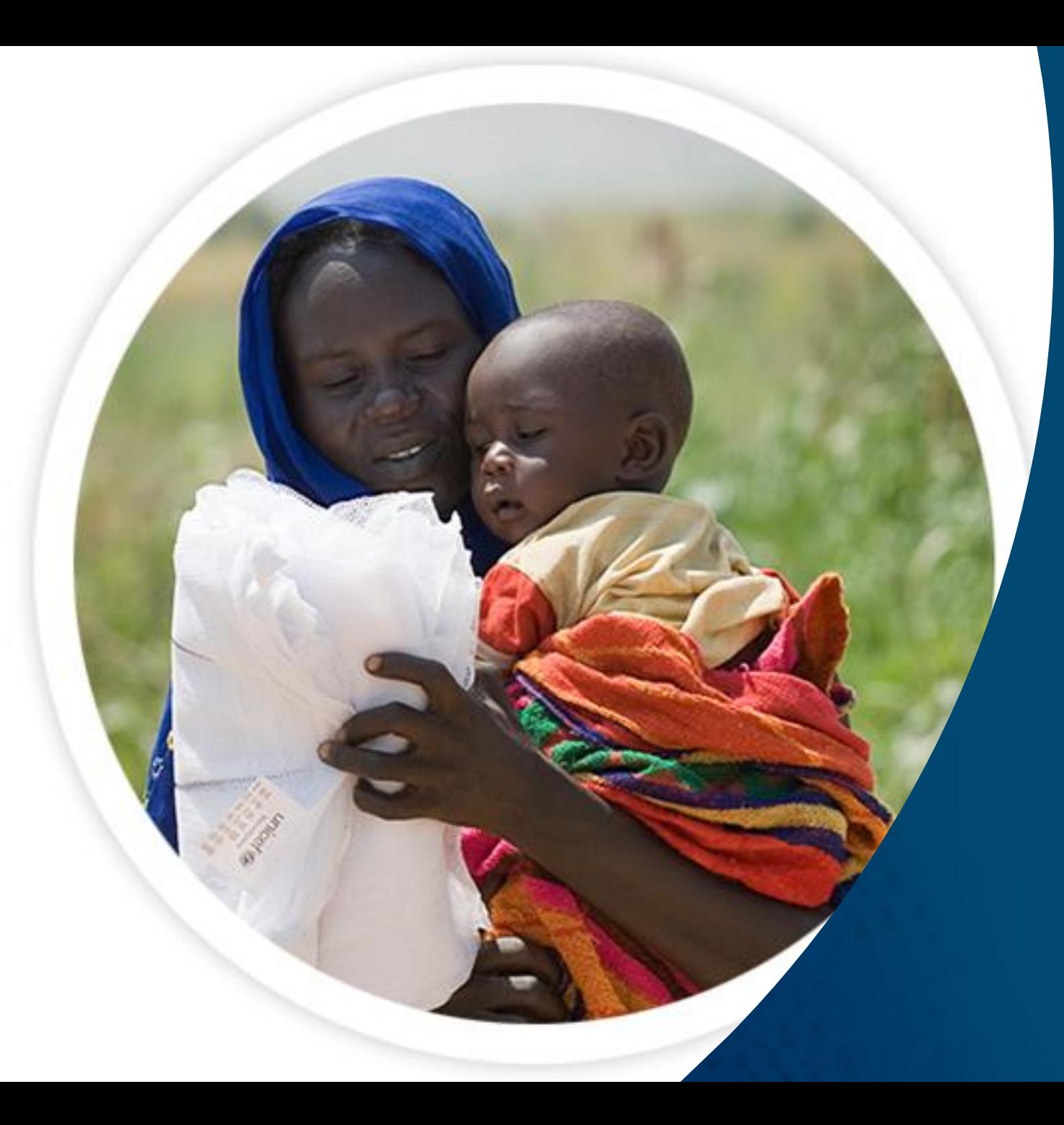

# **Thank you**

Expanding the ownership and use of mosquito nets